# Make an Extra \$500 Per Month as a New Affiliate Marketer with Amazon Associates: A Step-by-Step Video Guide

Are you looking for a way to make some extra money online? If so, affiliate marketing may be a good option for you. Affiliate marketing is a type of performance-based marketing in which you earn a commission for promoting other people's products or services.

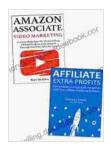

Make an Extra \$500 Per Month as a New Affiliate
Marketer: Make an Extra \$500 Per Month as a New
Affiliate Marketer Amazon Associates Video Marketing
& Information Product Marketing by Nancy Bo Flood

Language : English : 2622 KB File size : Enabled Text-to-Speech Screen Reader : Supported Enhanced typesetting: Enabled Word Wise : Enabled Print length : 61 pages : Enabled Lending Paperback : 208 pages Item Weight : 1.5 pounds Hardcover : 302 pages

Dimensions : 6.69 x 0.69 x 9.61 inches

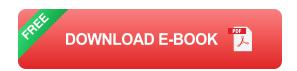

One of the best ways to get started with affiliate marketing is to join Amazon Associates. Amazon Associates is a free program that allows you to earn a commission on sales of products that you refer from your website or blog.

In this step-by-step video guide, I will show you how to create an Amazon Associates account, find products to promote, and drive traffic to your affiliate links.

#### **Creating an Amazon Associates Account**

The first step to becoming an Amazon affiliate is to create an Amazon Associates account. To do this, visit the Amazon Associates website and click on the "Join Now for Free" button.

You will be asked to provide some basic information about yourself, including your name, address, and email address. You will also need to create a website or blog where you will promote Amazon products.

Once you have created your Amazon Associates account, you will be given a unique affiliate ID. This ID is what you will use to track the sales that you generate through your affiliate links.

### **Finding Products to Promote**

Once you have created your Amazon Associates account, you need to find products to promote. You can find products to promote in a variety of ways, including:

- Browsing the Amazon website
- Using the Amazon Associates Product Advertising API
- Joining an Amazon Associates niche program

When choosing products to promote, it is important to keep your audience in mind. You want to choose products that are relevant to the interests of your audience and that you think they will be interested in buying.

#### **Driving Traffic to Your Affiliate Links**

Once you have found products to promote, you need to drive traffic to your affiliate links. You can drive traffic to your affiliate links in a variety of ways, including:

- Writing blog posts about the products
- Creating videos about the products
- Posting about the products on social media
- Running ads to promote the products

The more traffic you can drive to your affiliate links, the more sales you will generate. It is important to experiment with different traffic generation methods to find what works best for you.

#### Making an Extra \$500 Per Month

How much money you can make as an Amazon affiliate depends on a number of factors, including the niche you choose, the products you promote, and the amount of traffic you drive to your affiliate links.

However, it is possible to make an extra \$500 per month as a new affiliate marketer with Amazon Associates. By following the steps outlined in this guide, you can get started with affiliate marketing and start earning some extra money.

Affiliate marketing is a great way to make some extra money online. By joining Amazon Associates, you can earn a commission on sales of products that you refer from your website or blog.

In this step-by-step video guide, I have shown you how to create an Amazon Associates account, find products to promote, and drive traffic to your affiliate links.

If you follow the steps in this guide, you can start earning an extra \$500 per month as a new affiliate marketer with Amazon Associates.

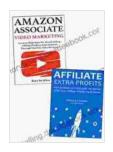

Make an Extra \$500 Per Month as a New Affiliate
Marketer: Make an Extra \$500 Per Month as a New
Affiliate Marketer Amazon Associates Video Marketing
& Information Product Marketing by Nancy Bo Flood

★ ★ ★ ★ ★ 5 out of 5
Language : English
File size : 2622 KB

Text-to-Speech

Screen Reader : Supported
Enhanced typesetting : Enabled
Word Wise : Enabled
Print length : 61 pages
Lending : Enabled
Paperback : 208 pages
Item Weight : 1.5 pounds
Hardcover : 302 pages

Dimensions : 6.69 x 0.69 x 9.61 inches

: Enabled

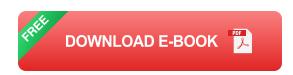

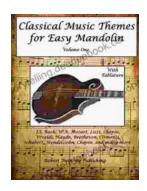

## Classical Music Themes for Easy Mandolin, Volume One

Classical Music Themes for Easy Mandolin, Volume One is a collection of 15 classical music themes arranged for easy mandolin. These themes are perfect for beginners who...

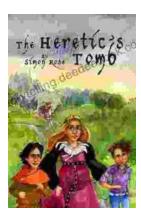

## The Heretic Tomb: Unraveling the Mysteries of a Lost Civilization

Synopsis In Simon Rose's captivating debut novel, The Heretic Tomb, readers embark on an enthralling archaeological adventure that takes them deep into the heart of a...